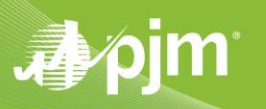

Oct. 12, 2020

## **Java PKI Certificate Based Authentication: Coding Examples**

Sample Java Code for making a PJM browserless call with PKI Certificates:

## **PJMBrowserless.java**

- import java.io.File;
- import java.io.FileInputStream;
- import java.io.IOException;
- import java.io.InputStream;
- import java.security.KeyStore;
- import java.security.Security;

import javax.net.ssl.SSLContext;

- import org.apache.http.HttpResponse;
- import org.apache.http.client.ClientProtocolException;
- import org.apache.http.client.methods.HttpGet;
- import org.apache.http.client.methods.HttpPost;
- import org.apache.http.config.Registry;
- import org.apache.http.config.RegistryBuilder;
- import org.apache.http.conn.socket.ConnectionSocketFactory;
- import org.apache.http.conn.ssl.SSLConnectionSocketFactory;
- import org.apache.http.conn.ssl.TrustSelfSignedStrategy;
- import org.apache.http.impl.client.CloseableHttpClient;
- import org.apache.http.impl.client.HttpClientBuilder;
- import org.apache.http.impl.client.HttpClients;
- import org.apache.http.impl.conn.BasicHttpClientConnectionManager;
- import org.apache.http.ssl.SSLContexts;
- import org.apache.http.util.EntityUtils;
- import org.bouncycastle.jce.provider.BouncyCastleProvider;

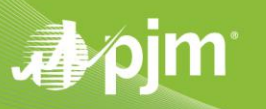

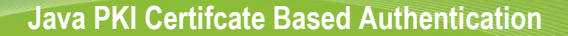

import org.json.simple.JSONObject; import org.json.simple.parser.JSONParser; import org.json.simple.parser.ParseException; import org.slf4j.Logger; import org.slf4j.LoggerFactory;

browserless.logout(tokenId);

```
/**
 * Sample code for certificate based authentication
 * <p>
 * - login to SSO with PKI certificate to retrive token
 * <p>
 * - Make a call to application with token
 * <p>
 * - Logout from SSO with token
 * <p>
 * This code is build using Apache-httpclient4 , bouncycastle, json-google-tool-kit
 */
public class PJMBrowserless {
  private static final Logger log = LoggerFactory.getLogger(PJMBrowserless.class);
    /**
    * main method
    */
    public static void main(String[] args) throws Exception {
       PJMBrowserless browserless = new PJMBrowserless();
       String tokenId = browserless.loginWithCertificate();
       log.info("created sso token {}", tokenId);
       String appResponse = browserless.getRestCall(tokenId);
       log.info("Application response {}", appResponse);
```
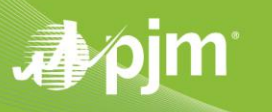

```
 log.info("Sucessfully logged out from sso");
    }
    /**
     * Method makes a call to SSO with credentials and certificate to retrieve
    * SSO token
* * @return sso tokenid
    * @throws Exception
    */
    private String loginWithCertificate() throws Exception {
       String pjmUserName = "*****"; //replace with username
       String pjmPassword = "*****"; //replace with password
       String pfxlocation = "C:\\certpath\\certificate.pfx"; //replace with certificate location
       String certPassword = "****"; //replace with certificate password
      String tokenId = null;
       String ssourl = "https://ssotrain.pjm.com/access/authenticate/pjmauthcert"; // 
sso.pjm.com for Prod
       CloseableHttpClient httpClient = null;
       InputStream inputStream = null;
       try {
         File f = new File(pfxlocation);
          // below code establishes 2-way SSL connection on sso.pjm.com with client certificate
          if (Security.getProvider("BC") == null) {
             Security.addProvider(new BouncyCastleProvider());
          }
          KeyStore keystore = KeyStore.getInstance("PKCS12", "BC");
          inputStream = new FileInputStream(f);
```
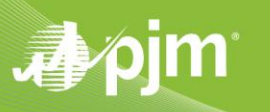

```
 keystore.load(inputStream, certPassword.toCharArray());
```

```
 SSLContext sslContext = SSLContexts.custom().loadKeyMaterial(keystore, 
certPassword.toCharArray())
```
.loadTrustMaterial(null, new TrustSelfSignedStrategy()).build();

```
 SSLConnectionSocketFactory sslConnectionFactory = new 
SSLConnectionSocketFactory(sslContext);
```
 Registry<ConnectionSocketFactory> registry = RegistryBuilder.<ConnectionSocketFactory> create()

.register("https", sslConnectionFactory).build();

```
 BasicHttpClientConnectionManager connManager = new 
BasicHttpClientConnectionManager(registry);
```

```
 httpClient = 
HttpClients.custom().setConnectionManager(connManager).setSSLSocketFactory(sslConnectionFactory
\lambda
```

```
.build();
```

```
 HttpPost httpPost = new HttpPost(ssourl);
 httpPost.addHeader("X-OpenAM-Username", pjmUserName);
 httpPost.addHeader("X-OpenAM-Password", pjmPassword);
 HttpResponse httpResponse = httpClient.execute(httpPost);
```

```
 int statuscode = httpResponse.getStatusLine().getStatusCode();
 String json = EntityUtils.toString(httpResponse.getEntity());
```

```
 if (statuscode != 200) {
             log.error("error on sso login, status is {} and response is {} ", statuscode, 
json);
             throw new RuntimeException("error on sso login status code: " + statuscode);
          }
          JSONParser parser = new JSONParser();
```

```
 Object resultObject = parser.parse(json);
```
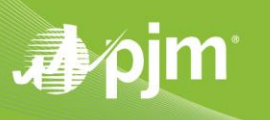

```
 JSONObject obj = (JSONObject) resultObject;
          tokenId = (String) obj.get("tokenId");
      } catch (ClientProtocolException e) {
          log.error("unable to create sso token", e);
          throw new RuntimeException("unable to create sso token ", e);
      } catch (IOException e) {
          log.error("unable to create sso token", e);
          throw new RuntimeException("unable to create sso token ", e);
      } catch (ParseException e) {
          log.error("unable to create sso token", e);
          throw new RuntimeException("unable to create sso token ", e);
      } finally {
          if (httpClient != null)
             httpClient.close();
          if (inputStream != null)
             inputStream.close();
      }
      return tokenId;
   }
    /**
     * Call to Application REST API with token (*No changes with PKI)
* * @param sso tokenId
    * @return Application response in String
    */
   private String getRestCall(String tokenId) {
      String resturl = 
"https://exscheduletrain.pjm.com/exschedule/rest/secure/download/xml/schedules";
      String appResponse = "";
```
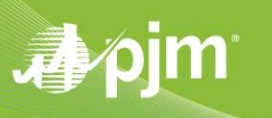

```
 try (CloseableHttpClient httpClient = 
HttpClientBuilder.create().disableRedirectHandling().build()) {
          HttpGet httpget = new HttpGet(resturl);
          httpget.addHeader("Cookie", "pjmauthtrain=" + tokenId); // pjmauth for production
          HttpResponse httpResponse = httpClient.execute(httpget);
          int statuscode = httpResponse.getStatusLine().getStatusCode();
          appResponse = EntityUtils.toString(httpResponse.getEntity());
          if (statuscode != 200) {
            log.error("error on applicaton rest call, status is \{\} and response is \{\} ",
statuscode, appResponse);
             throw new RuntimeException("error on applicaton rest call, status is " + 
statuscode);
          }
       } catch (IOException e) {
          throw new RuntimeException("unable to retrieve data", e);
       }
       return appResponse;
    }
    /**
     * Logout from SSO (*No changes with PKI)
* * @param tokenId sso tokenId
     */
    private void logout(String tokenId) {
       String ssoLogoutUrl = "https://ssotrain.pjm.com/access/logout"; // sso.pjm.com for 
production
```

```
 try (CloseableHttpClient client = 
HttpClientBuilder.create().disableRedirectHandling().build()) {
```
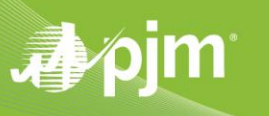

```
 HttpPost httpPost = new HttpPost(ssoLogoutUrl);
          httpPost.addHeader("Cookie", "pjmauthtrain=" + tokenId);
          HttpResponse httpResponse = client.execute(httpPost);
          String appResponse = EntityUtils.toString(httpResponse.getEntity());
          int statuscode = httpResponse.getStatusLine().getStatusCode();
          if (statuscode != 200) {
             log.error("error on sso logout, status is {} and response is {} ", statuscode, 
appResponse);
             throw new RuntimeException("error on sso logout, status is " + statuscode);
          }
       } catch (ClientProtocolException e) {
          throw new RuntimeException("error on sso logout ", e);
       } catch (IOException e) {
          throw new RuntimeException("error on sso logout ", e);
       }
    }
}
```